# Quelques analogies en Physique

## Table des matières

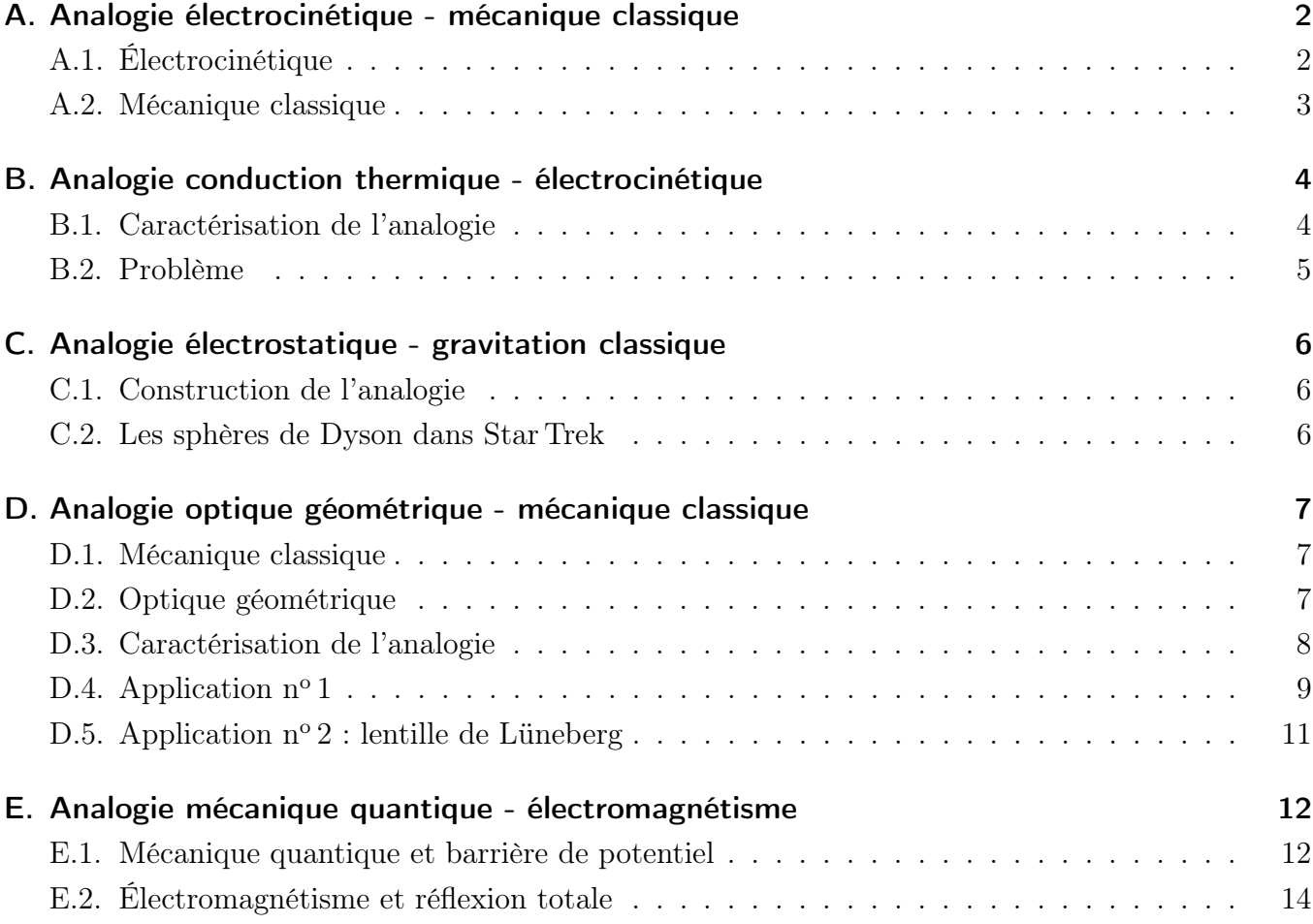

#### Résumé

Les analogies en Physique sont utiles à plusieurs titres. Par exemple, elles permettent d'établir des correspondances entre des phénomènes en apparence différents. D'un point de vue pédagogique, elles permettent d'aborder un phénomène nouveau en s'appuyant sur un phénomène qui aura déjà été étudié auparavant. C'est aussi une source très efficace d'inspiration pour les

chercheurs. Leurs origines reposent bien souvent sur une similitude du formalisme utilisé : mêmes équations mais des dictionnaires différents pour l'interprétation des termes.

Ce sujet se propose d'étudier un certain nombre d'analogies rencontrées en Physique qui relient différents domaines.

Toutes les parties sont indépendantes.

## A. Analogie électrocinétique - mécanique classique

## A.1. Électrocinétique

On considère un circuit formé par un conducteur ohmique de résistance R, un condensateur de capacité C, une bobine de coefficient d'inductance L et un interrupteur ouvert K montés en série. Le condensateur est initialement chargé (son armature chargée positivement porte une charge notée  $Q_o$ ) et aucun courant ne circule dans les différents dipôles. À un instant pris comme origine des dates, on ferme l'interrupteur K.

 $\boxed{1}$  Faire un schéma du montage pour  $t > 0$  en précisant en particulier sur le dessin les tensions  $u_R(t)$ ,  $u_C(t)$  et  $u_L(t)$ , l'intensité  $i(t)$  et la charge  $q(t)$  étudiées.

On cherche à déterminer l'évolution de la charge  $q(t)$  et de l'intensité  $i(t)$  du courant dans le circuit pour  $t > 0$ .

- |2| Quel lien existe-t-il entre la charge  $q(t)$  et l'intensité  $i(t)$ ? En déduire une expression de  $u_R(t)$ ,  $u<sub>C</sub>(t)$  et  $u<sub>L</sub>(t)$  en terme de  $q(t)$  ou de ses dérivées.
- $|3|$  Établir l'équation différentielle donnant l'évolution de la charge  $q(t)$ . Montrer qu'elle peut s'écrire sous la forme canonique suivante :

$$
\frac{\mathrm{d}^2 q(t)}{\mathrm{d}t^2} + \frac{\omega_o}{Q} \frac{\mathrm{d}q(t)}{\mathrm{d}t} + \omega_o^2 q(t) = 0 \tag{1}
$$

Exprimer les paramètres  $\omega_o$  et  $Q$  en fonction des caractéristiques du circuit. Nommer et donner les unités ainsi que la signification physique de ces paramètres.

On se place désormais dans la situation où le circuit évolue en régime pseudopériodique.

- $|4|$  Quelle condition cela impose-t-il sur le paramètre  $Q$ ? En prenant en compte les conditions initiales du circuit, déterminer la loi donnant l'évolution de  $q(t)$ . Justifier alors le qualificatif « pseudopériodique ».
- 5 Exprimer la pseudopériode T en fonction de  $\omega_o$  et de Q.

6 On définit le *décrément logarithmique*  $\delta$  par la relation

$$
\delta = \ln \frac{q(t)}{q(t+T)}
$$

Exprimer ce décrément logarithmique  $\delta$  en fonction de  $Q$ .

7 Quels sont les autres types de régime possibles d'évolution du système ?

#### A.2. Mécanique classique

On considère maintenant un point matériel M de masse  $m = 250$  g qui se déplace horizontalement selon une direction  $(Ox)$ , où l'origine O est choisie de telle sorte qu'elle coïncide avec la position d'équilibre du point M. Ce point matériel est soumis à la force de rappel d'un ressort idéal de constante de raideur k et de longueur à vide  $\ell_o$ , ainsi qu'à une force de frottement fluide  $\vec{f} = -\lambda \dot{x} \vec{e_x}$ où  $\lambda$  désigne le coefficient de frottement et  $\vec{e}_x$  un vecteur unitaire dirigeant l'axe  $(Ox)$ . Il n'y a pas de frottements secs. L'étude est réalisée dans le référentiel du laboratoire supposé galiléen.

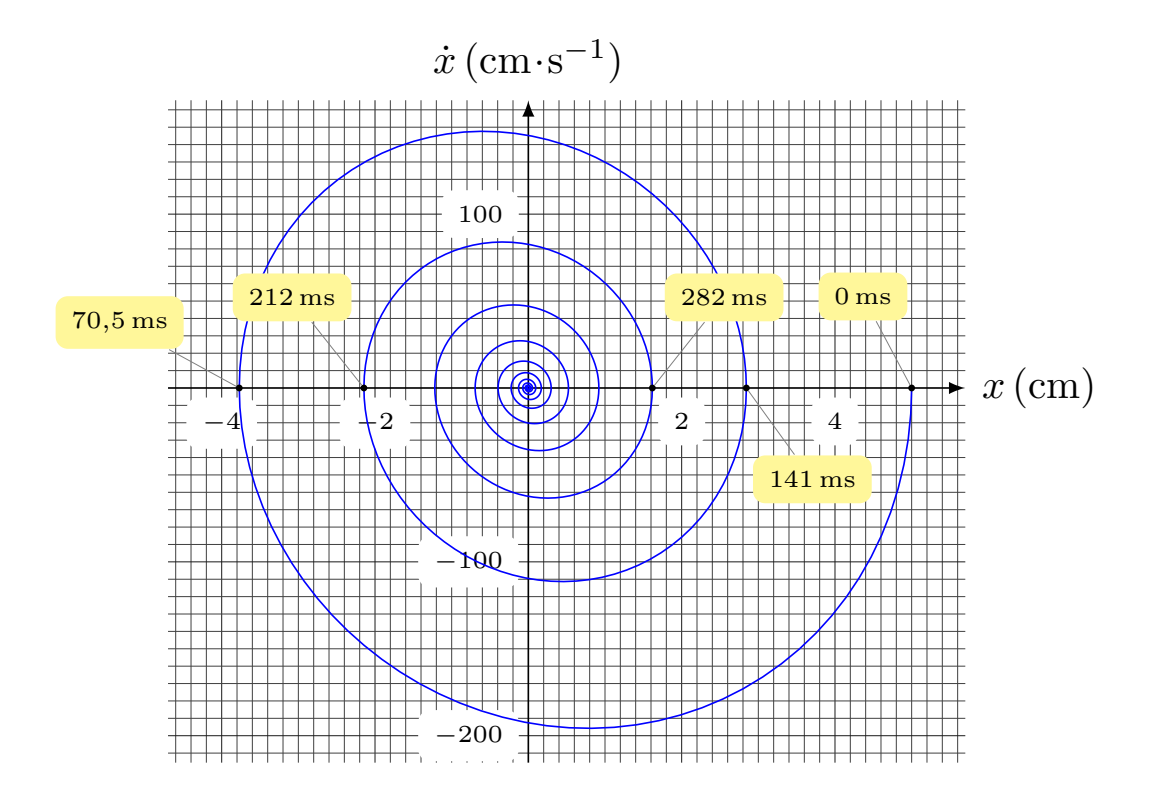

Figure 1 – Portrait de phase du mouvement de la masse M.

- 8 Faire un schéma de cette situation, puis établir l'équation différentielle vérifiée par la position  $x(t)$  du point matériel et la mettre sous une forme similaire à la relation (1).
- 9 Par comparaison avec le circuit RLC série précédent, déterminer les grandeurs mécaniques analogues à la charge  $q(t)$ , l'intensité  $i(t)$ , la résistance R, l'inductance L et la capacité C.
- 10 Quels sont les analogues électriques des énergies cinétique et potentielle élastique du ressort ?

La figure 1 représente le portrait de phase d'un mouvement possible de M.

11 Déterminer graphiquement la position initiale  $x<sub>o</sub>$  et la position finale  $x<sub>f</sub>$  du mobile, la pseudopériode T du mouvement ainsi que son décrément logarithmique δ.

⊸∞

- $|12|$  En déduire les coefficients Q et  $\omega_o$ .
- $|13|$  Déterminer les valeurs numériques des éléments mécaniques analogues à R, L et C.

## B. Analogie conduction thermique - électrocinétique

#### B.1. Caractérisation de l'analogie

Un milieu matériel, soumis à une différence de température, est le siège d'un phénomène de conduction thermique. On notera  $\vec{y}_{th}$  le vecteur densité volumique de courant thermique et  $\lambda$  la conductivité thermique du matériau.

14 Rappeler la relation (loi de Fourier) qui relie le vecteur densité volumique de courant thermique à la température qui règne dans le milieu. Préciser les unités de  $\vec{J}_{th}$  et de  $\lambda$ . Quelles sont les conditions d'application de cette loi ?

 $|15|$  Définir le flux  $\Phi_{th}$  de  $\vec{y}_{th}$  à travers une surface S du matériau. Quelle est son unité ? Que représente-t-il physiquement ?

Sous l'action d'une différence de potentiel, les électrons d'un milieu conducteur ohmique (homogène, linéaire et isotrope) sont mis en mouvement. On notera  $\vec{j}$  le vecteur densité volumique de courant électrique correspondant et σ la conductivité électrique.

16 Rappeler la loi d'Ohm locale pour ce conducteur ohmique. L'exprimer en terme du potentiel scalaire électrique V et préciser les unités des différentes grandeurs qui interviennent.

 $17/12$ éfinir l'intensité I du courant à partir de la charge q, puis à partir du vecteur densité volumique de courant électrique  $\vec{\imath}$ .

Nous pouvons maintenant construire l'analogie.

- 18 Déduire des questions précédentes les grandeurs thermiques analogues au potentiel V et à l'intensité I (on précisera leurs unités).
- $|19|$  Définir la résistance thermique  $R_{th}$  d'un matériau en terme des grandeurs thermiques introduites dans les questions précédentes et déterminer son unité.
- 20 On suppose que le matériau, qui subit le phénomène de conduction thermique, évolue à volume constant. Déterminer les analogues thermiques, ainsi que leurs unités, de la charge électrique  $q$ et de la capacité C d'un condensateur.
- 21 Quelle justification du modèle « volume constant » pourrait-on donner à des élèves ?

#### B.2. Problème

On modélise la pièce d'une habitation régulée en température par une enceinte de capacité thermique à volume constant  $C_{\text{th}}$  et dont les parois ont une résistance thermique  $R_{\text{th}}$ . La régulation est assurée par un radiateur fournissant une puissance thermique  $P_{th}$ . On suppose que la température à l'intérieur de l'enceinte est uniforme et vaut  $T(t)$  à l'instant t.

Initialement à une température  $T<sub>o</sub>$ , l'air contenu dans l'enceinte est chauffé par le radiateur jusqu'à une température  $T_1$ . À ce moment-là, un thermostat coupe le chauffage et la température de l'enceinte redescend jusqu'à une température  $T_2$  qui redéclenche la mise en route du chauffage... et le cycle recommence.

Nous supposerons l'évolution du système suffisamment lente pour être dans l'approximation des régimes quasi-stationnaires (ARQS) de telle sorte que la notion de résistance thermique soit applicable (tout comme sont applicables les lois de l'électrocinétique dans l'ARQS).

22 En effectuant un bilan énergétique sur les échanges thermiques de l'enceinte entre deux instants t et  $t + dt$ , montrer que la température  $T(t)$  est solution de l'équation différentielle :

$$
\frac{\mathrm{d}T}{\mathrm{d}t} + \frac{1}{R_{\text{th}} C_{\text{th}}} T = \frac{T_o}{R_{\text{th}} C_{\text{th}}} + \frac{P_{\text{th}}}{C_{\text{th}}}
$$

23 Déterminer la durée de chauffage par cycle et l'énergie consommée en moyenne par heure. Données :

> $T_o = 0$  °C ;  $T_1 = 20$  °C ;  $T_2 = 15$  °C ;  $P_{\text{th}} = 1.5 \text{ kW}$ Résistance thermique des murs :  $R_{\rm th}=3\times 10^{-2}\,{\rm K\cdot W^{-1}}$ Capacité calorifique de la chambre :  $C_{\text{th}} = 2.5 \times 10^5 \text{ J} \cdot \text{K}^{-1}$

24 Quel serait le circuit électrocinétique analogue à ce système ? Faire un schéma en précisant également la nature du générateur utilisé, ainsi que l'allure de l'évolution temporelle de la grandeur qu'il délivre.

25 Résolution numérique : on souhaite résoudre numériquement l'équation différentielle précédente et tracer l'évolution temporelle de la température. Pour ce faire, on utilise le programme incomplet PYTHON suivant :

```
1 \mid \#!/usr/bin/env python3
2
3<sup>1</sup> "
4 DOCUMENTATION :
5 odeint (f,a,t) résout l'équation différentielle dT/dt = f(T,t) où a
6 est la condition initiale et t est un tableau contenant les valeurs
7 du temps utilis ées pour la ré solution
8<sup>1</sup> ""
9
```

```
10 import numpy as np
11 from scipy integrate import odeint
12 import matplotlib . pyplot as plt
13
14 \# fonction f qui renvoie dT/dt
15 def f(T, t):
16
17 \# fin de la définition de la fonction
18
19 T1 =
20 t = np. linspace (0, )21 | T = \text{odeint} (f, T1, t)22
23 | plt. plot (t, T)24 | plt. xlabel ('t')25 |plt.ylabel('T(t)')26 plt.show()
```
Compléter ce code dans le but de déterminer numériquement l'évolution de  $T(t)$  pour la séquence de descente en température de  $T_1$  à  $T_2$ .

⇒∘ఁ మ⊶ం⇔

## C. Analogie électrostatique - gravitation classique

#### C.1. Construction de l'analogie

 $|26|$  Donner la force électrostatique exercée par une charge  $q_1$  placée en un point  $M_1$  sur une charge  $q_2$  placée en un point  $M_2$  (loi de Coulomb). En déduire l'expression du champ électrostatique  $\vec{E}_1(M)$  créé par la charge  $q_1$  en un point quelconque M de l'espace. Quelle est l'unité de ce champ ?

27 Rappeler le théorème de Gauss.

28 À partir d'un raisonnement similaire sur la force gravitationnelle, déduire les grandeurs analogues à la charge électrique, au champ électrostatique et à la permittivité diélectrique du vide  $\varepsilon_o$ . On notera  $\vec{G}(M)$  l'analogue du champ électrostatique  $\vec{E}(M)$ .

### C.2. Les sphères de Dyson dans Star Trek

Dans un épisode de STAR TREK : THE NEXT GENERATION, l'équipage se trouve en contact d'une sphère de Dyson. Il s'agit d'une mégasphère creuse gigantesque qui, dans le scénario, entoure une étoile de telle sorte que tout le rayonnement soit capturé afin de permettre l'existence de vie sur la surface intérieure de cette sphère. Dans ce qui suit, nous allons considérer une telle sphère de Dyson

 $(\mathcal{S}_D)$  dont les caractéristiques sont R pour le rayon et M pour la masse répartie de façon homogène sur toute sa surface.

29 Écrire le théorème de Gauss dans le cas gravitationnel. En déduire le champ gravitationnel  $G(M)$  engendré par cette sphère de Dyson en tout point de l'espace (intérieur et extérieur). Interpréter physiquement le champ gravitationnel extérieur.

30 Que peut-on remarquer sur le comportement de  $\vec{G}(M)$  à la traversée de la surface de la sphère ?

**⇒∘**∞∞

## D. Analogie optique géométrique - mécanique classique

Un aspect des lois de l'optique géométrique est de permettre l'étude des trajectoires des rayons lumineux dans des milieux. Lorsque l'indice optique est constant, ces trajectoires sont simples (lignes droites), cependant elles peuvent être complexes dans des milieux d'indice variable. L'objectif de cette partie est de montrer qu'il est possible de déterminer la trajectoire d'un rayon lumineux dans le cadre de l'optique géométrique en utilisant des lois formellement identiques à celles rencontrées en mécanique classique grâce à plusieurs analogies.

## D.1. Mécanique classique

31 Définir la notion de référentiel. Qu'appelle-t-on référentiel galiléen ?

32 Énoncer les trois lois de Newton de la mécanique classique.

33 Qu'est-ce que l'énergie cinétique ?

34 Qu'est-ce que l'énergie potentielle ? Donner des exemples.

35 Qu'est-ce qu'un système conservatif ? Quelle propriété liée à l'énergie mécanique vérifie-t-il ?

36 Proposer un exemple de système non conservatif.

## D.2. Optique géométrique

Le réfractomètre de Pulfrich (voir figure 2) est un dispositif optique qui permet de mesurer l'indice de réfraction n d'un liquide. Il est composé d'un cube de verre, d'indice de réfraction  $n_0$  connu, sur lequel on dépose une goutte (supposée hémisphérique) du liquide d'indice à déterminer. Lorsque de la lumière issue de la goutte liquide pénètre dans le bloc par la face horizontale, l'observation des rayons émergeant du cube (sous certaines conditions à étudier) permet d'accéder à l'indice n cherché.

37 Rappeler les lois de Snell-Descartes pour la réflexion et pour la réfraction.

38 Définir le phénomène de réflexion totale.

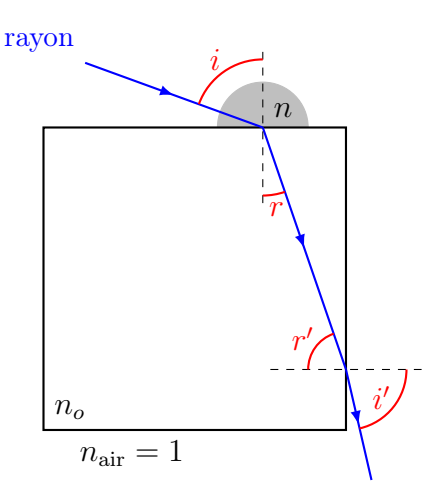

Figure 2 – Schéma optique du réfractomètre de Pulfrich

NOTE : dans ce qui suit, les angles sont non orientés et compris entre 0 et  $\pi/2$ .

39 Exprimer les angles r, puis i, en fonction de r'.

En déduire qu'un rayon peut sortir du réfractomètre à condition que l'angle d'incidence i soit supérieur à une valeur minimale  $i<sub>m</sub>$  définie par :

$$
\sin i_m = \frac{1}{n} \sqrt{n_0^2 - 1}
$$

Quelle contrainte est imposée sur l'indice  $n_0$  du cube en verre vis-à-vis de l'indice n pour être certain que le rayon puisse sortir du cube ?

40 Exprimer l'angle i en fonction de l'angle i' et des indices  $n_0$  et n. En déduire la valeur de  $i$  pour laquelle l'angle d'émergence  $i'$  est minimal. Montrer qu'alors l'indice $n$  du liquide satisfait la relation suivante où  $i_m^\prime$  est l'angle d'émergence minimum :

$$
n^2 = n_0^2 - \sin^2 i'_m
$$

- $\overline{41}$  La goutte est éclairée avec une lumière diffuse et un angle  $i'_m = 67^{\circ}51'$  est relevé à l'aide d'un goniomètre. Déterminer l'indice  $n$  du liquide sachant que le cube est en verre de type flint  $(n_0 = 1,6231)$ . Quelle est la nature du liquide?
- 42 La mesure est effectuée à l'aide d'une source de lumière monochromatique de longueur d'onde 589 nm. Est-il possible d'utiliser une source polychromatique ? Pourquoi ?

### D.3. Caractérisation de l'analogie

#### Modélisation des rayons lumineux

On considère un rayon lumineux issu d'une source de lumière (voir la figure 3). Un point M quelconque de ce rayon lumineux est repéré par une coordonnée  $\tau$  mesurée le long du rayon en partant de la source. Le paramètre  $\tau$  correspond à une sorte d'abscisse curviligne pour le point M. Il est contraint par la relation :

$$
\left\| \frac{\mathrm{d}\vec{r}}{\mathrm{d}\tau} \right\| = n(\vec{r}) \qquad \text{avec} \qquad \vec{r} = \overrightarrow{OM} \tag{2}
$$

où  $n(\vec{r})$  désigne l'indice optique du milieu de propagation qui peut dépendre du point considéré.

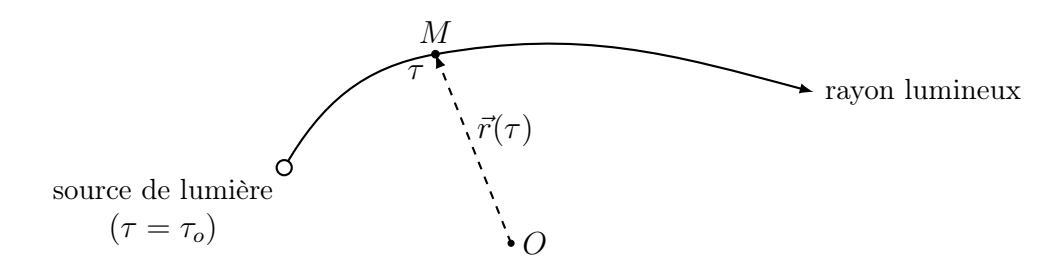

Figure 3 – Repérage d'un point sur le rayon lumineux

Dans l'approximation fondamentale de l'optique géométrique, on montre que les trajectoires d'un rayon lumineux sont données par les solutions de l'équation différentielle suivante :

$$
\frac{\mathrm{d}^2 \vec{r}}{\mathrm{d} \tau^2} = \overrightarrow{\text{grad}} \frac{n^2}{2} \tag{3}
$$

#### L'analogie

43 Donner l'unité de  $\tau$  à partir de la définition (2).

44 Comparer la structure de la relation (3) au principe fondamental de la dynamique. En déduire la grandeur optique correspondant aux grandeurs mécaniques suivantes : temps, position, vitesse, masse, force.

### D.4. Application nº 1

On étudie ici la trajectoire des rayons lumineux au-dessus d'une route chauffée par la lumière du Soleil par une belle journée d'été.

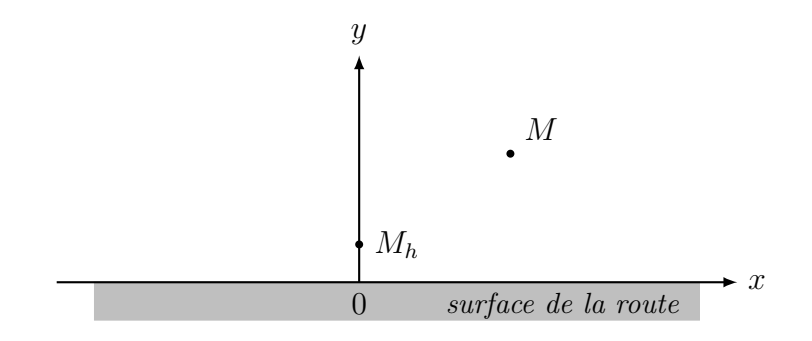

FIGURE  $4$  – Application  $n^{\circ}$  1 : schéma

Les variations de densité de l'air induites par la chaleur entraînent une variation verticale de l'indice

optique de l'air donnée par la relation :

 $n(M) = n_o + a y$  où  $n_o$  et a sont des constantes positives

Les conditions « initiales » du rayon lumineux étudié sont définies au point  $M_h$  pour lequel  $\tau = 0$ :

$$
\vec{r}(\tau = 0) \quad\n\begin{cases}\nx(0) = 0 \\
y(0) = h > 0\n\end{cases}\n\quad\n\frac{\mathrm{d}\vec{r}}{\mathrm{d}\tau}(\tau = 0) \quad\n\begin{cases}\nx'(0) = n_h \\
y'(0) = 0\n\end{cases}
$$

avec  $n_h = n_o + a h$ . La dérivée de  $\vec{r}(\tau)$  vérifie la contrainte (2).

45 La résolution de l'équation (3) conduit à la solution générale suivante :

$$
\begin{cases}\nx(\tau) = n_h \tau + A \\
y(\tau) = B \operatorname{ch}(a\tau) + C \operatorname{sh}(a\tau) - \frac{n_o}{a}\n\end{cases}
$$

où A, B et C sont des constantes d'intégration.

À l'aide des conditions initiales, déterminer  $x(\tau)$  et  $y(\tau)$  pour le rayon lumineux.

 $|46|$  En déduire la loi donnant  $y(x)$ . Donner l'allure de la trajectoire du rayon lumineux. Quel est le phénomène ainsi mis en évidence ?

47 Connaissez-vous un analogue mécanique de ce problème ?

#### Formulaire spécifique

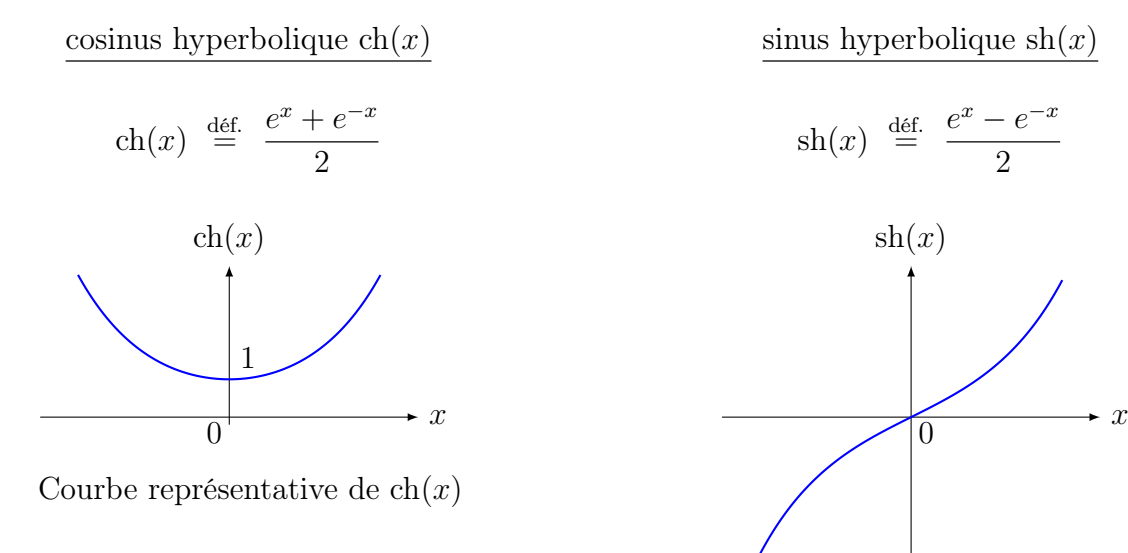

Courbe représentative de  $\operatorname{sh}(x)$ 

## D.5. Application  $n^{\circ}$  2 : lentille de Lüneberg

Une lentille de Lüneberg est une lentille en forme de boule souvent utilisée dans le domaine des radars ou du balisage (aérien et maritime) grâce aux propriétés de focalisation particulières des ondes électromagnétiques qui la traversent.

Nous allons modéliser une lentille de ce type par une boule de rayon  $r<sub>o</sub>$  usinée de telle sorte que son indice optique varie selon :

$$
n(M)=\sqrt{2-\frac{r^2}{r_o^2}}
$$

où r désigne la distance du point M au centre de la boule.

L'objectif de cette application est de montrer qu'une lentille de Lüneberg fait converger un faisceau de lumière parallèle en un point unique, sans aucune aberration sphérique.

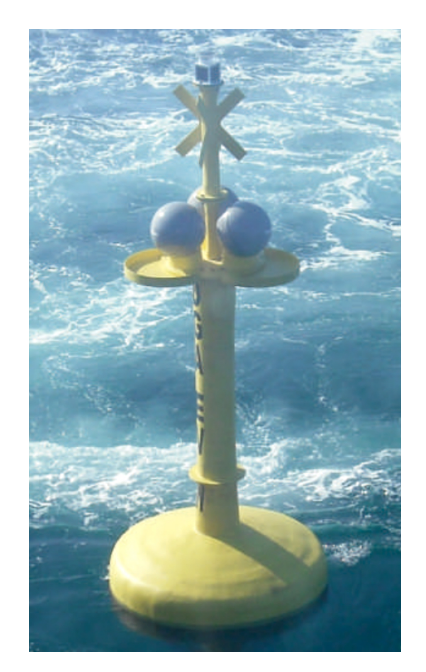

Lentilles de Luneberg sur une balise maritime. (crédit : www.luneberg.fr)

On considère un rayon lumineux parallèle à l'axe  $(Ox)$  situé à la distance b de cet axe (voir la figure 5).

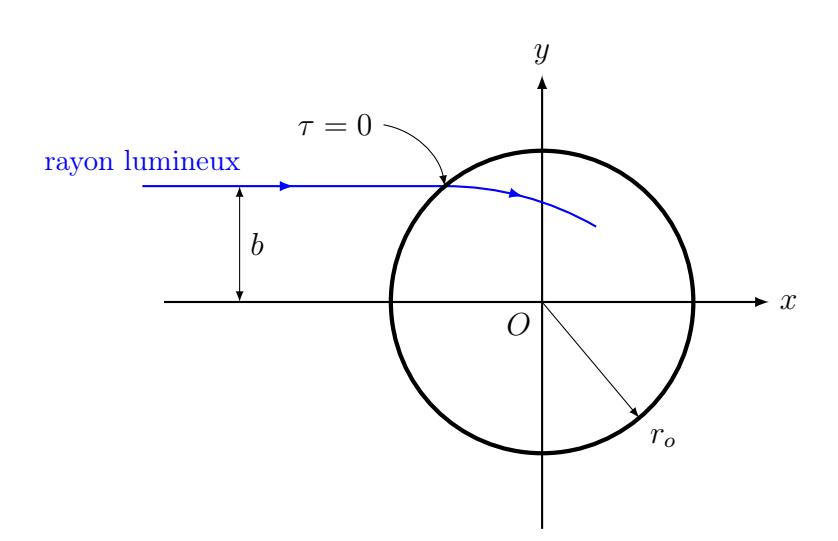

Figure 5 – Lentille de Lüneberg

 $|48|$  On suppose que le rayon entre dans la lentille lorsque  $\tau = 0$ . Quelles sont les conditions initiales à choisir pour résoudre ce problème ?

49 La résolution de l'équation (3) conduit à la solution générale suivante :

$$
\begin{cases}\nx(\tau) = A \cos\left(\frac{\tau}{r_o} + \alpha\right) \\
y(\tau) = B \cos\left(\frac{\tau}{r_o} + \beta\right)\n\end{cases}
$$

À l'aide des conditions initiales, montrer que les constantes d'intégration A, B,  $\alpha$  et  $\beta$  vérifient :

$$
B = b \qquad ; \qquad \beta = 0 \qquad ; \qquad r_o = -A \sin \alpha \qquad \text{avec} \qquad \tan \alpha = \frac{1}{\sqrt{1 - (b/r_o)^2}}
$$

- 50 En quel point le rayon lumineux croise-t-il l'axe des abscisses ? Que peut-on en déduire sur le devenir d'un faisceau de lumière parallèle à l'axe  $(Ox)$ ?
- 51 Déterminer, en coordonnées polaires, la grandeur optique analogue à la force mécanique. Proposer un système mécanique analogue à cette lentille.

#### Formulaire spécifique

Expression du gradient en coordonnées polaires :

grad 
$$
f(r, \theta) = \frac{\partial f}{\partial r} \vec{e_r} + \frac{1}{r} \frac{\partial f}{\partial \theta} \vec{e_{\theta}}
$$

**⇒∘** 

## E. Analogie mécanique quantique - électromagnétisme

De nombreux phénomènes rencontrés en électromagnétisme (comme les interférences ou la diffraction) se retrouvent en mécanique quantique. Là encore, la similitude provient du formalisme qui fournit des relations identiques dans les deux domaines.

#### E.1. Mécanique quantique et barrière de potentiel

Une particule de masse m est astreinte à se déplacer selon une direction donnée  $Ox$ . Provenant initialement de −∞, elle est soumise à une force dérivant d'une énergie potentielle V (x) représentée sur la figure 6.

On se propose d'étudier l'état de cette particule dans la zone n° 2 lorsque son énergie  $E$  est inférieure à Vo.

On rappelle également la notation suivante :

$$
h = \frac{h}{2\pi}
$$

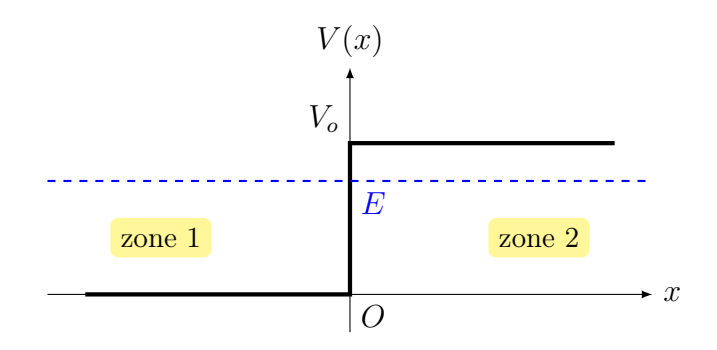

Figure 6 – Marche de potentiel

où h désigne la constante de Planck.

#### Données

De façon générale, la probabilité d $\mathcal{P}(x, t)$  pour qu'une particule d'énergie E se trouve à l'instant t dans l'intervalle  $[x, x + dx]$  est donnée par :

$$
d\mathcal{P}(x,t) = |\psi(x,t)|^2 dx \qquad \text{avec} \qquad \psi(x,t) = e^{-i\omega t} \varphi(x) \tag{4}
$$

sachant que

$$
E = \hbar \omega
$$
 et  $\varphi(x)$  est solution de :  $-\frac{\hbar^2}{2m} \frac{d^2 \varphi}{dx^2} + V(x) \varphi(x) = E \varphi(x)$ 

On suppose également que  $\varphi(x)$  et sa dérivée première sont des fonctions continues.

52 Pourquoi qualifie-t-on les états décrits par une fonction d'onde du type (4) de stationnaire alors que le temps apparaît explicitement dans  $\psi(x, t)$ ?

53 Écrire, en utilisant  $d\mathcal{P}(x,t)$ , la contrainte que l'on doit avoir sur la probabilité totale.

On montre que, dans les zones n<sup>o</sup> 1 et n<sup>o</sup> 2, les fonctions d'onde s'écrivent :

$$
\psi_1(x, t) = A_1 e^{-i(\omega t - kx)} + B_1 e^{-i(\omega t + kx)} \qquad \text{ainsi que} \qquad \psi_2(x, t) = B_2 e^{-i\omega t} e^{-\sigma x} \tag{5}
$$

- 54 Proposer une interprétation physique pour chacun des termes apparaissant dans les expressions des fonctions d'onde (5).
- 55 Exprimer les coefficients k et  $\sigma$  en fonction de m, E,  $V_o$  et  $\not\parallel$ . Déterminer les rapports  $B_1/A_1$ et  $B_2/A_1$  en fonction de k et  $\sigma$ .

56 Tracer l'allure de  $|\psi_2(x, t)|^2$ . Que représente physiquement le coefficient  $1/\sigma$ ?

On suppose maintenant que la marche de potentiel précédente a une largeur finie e comme indiqué sur la figure 7.

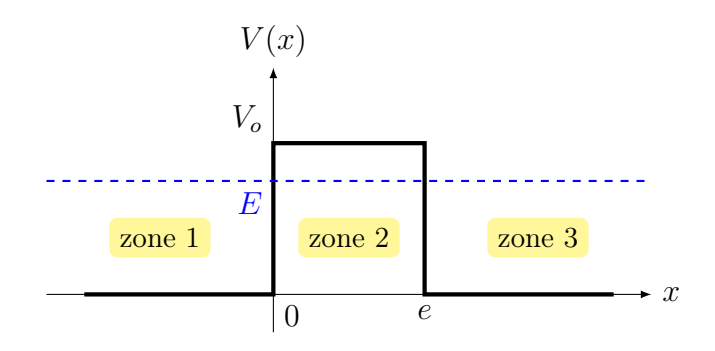

Figure 7 – Marche de largeur finie

On définit le coefficient de transmission  $T$  de cette marche finie à partir du coefficient de transmission en amplitude $t_{1\rightarrow 3}$ qui connecte la zone nº 1 à la zone nº 3 selon :

$$
T = |t_{1\to 3}|^2
$$
 où  $\psi_3(x = e, t) = t_{1\to 3} \times \psi_1(x = 0, t)$ 

57 Établir une expression générale de T qui ne fasse intervenir que la fonction d'onde  $\psi_2(x, t)$  de la zone  $n^{\circ}$  2.

En déduire que :

```
T = e^{-2\sigma e}
```
|58 | Que va-t-il se passer si  $\sigma e \ll 1$  ? Quel nom donne-t-on à ce phénomène ? Peut-il se produire dans le monde classique ? Citer des dispositifs qui le mettent en jeu.

## E.2. Électromagnétisme et réflexion totale

Soient deux milieux d'indices optiques réels constants  $n_1$  et  $n_2$  (avec  $n_1 > n_2$ ) séparés par un dioptre plan  $(yIz)$  (voir la figure 8).

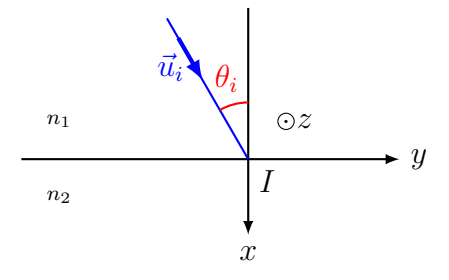

Figure 8 – Rayon incident sur dioptre plan.

Un rayon lumineux incident arrive sur le dioptre selon la direction  $\vec{u}_i$  faisant un angle  $\theta_i$  par rapport à la normale (Ix). L'objectif de cette partie est d'étudier, du point de vue électromagnétique, ce qui se passe dans le milieu où a lieu la réfraction lorsque l'angle d'incidence  $\theta_i$  est supérieur à l'angle (de réfraction) limite  $\theta_{\ell}$ .

#### Cadre de l'étude

Le rayon incident est décrit par une onde plane progressive monochromatique homogène polarisée rectilignement qui, en notation complexe, s'écrit (en un point  $M$  et à un instant  $t$ ) :

$$
\vec{E}_i(M,t) = E_{oi} \exp\left[i\left(n_1 k_o \vec{u}_i \cdot \vec{r} - \omega t\right)\right] \vec{e}_z \quad \text{avec} \quad \omega = k_o c
$$

où  $\vec{r}$  est le vecteur position qui repère le point M.

NOTATION : dans ce qui suit, il sera avantageux de projeter tout vecteur  $\vec{A}$  sur le plan du dioptre et sur une direction perpendiculaire au plan du dioptre selon  $A_{\ell\ell}$ 

$$
\vec{A} = \vec{A}_{\perp} + \vec{A}_{\parallel} \qquad \text{avec} \qquad \begin{cases} \vec{A}_{\perp} = A_x \, \vec{e}_x & \text{projection de } \vec{A} \text{ sur l'axe } (Ix) \\ \vec{A}_{\parallel} = A_y \, \vec{e}_y + A_z \, \vec{e}_z & \text{projection de } \vec{A} \text{ sur le dioptre} \end{cases}
$$

 $\vec{A}_{\perp}$  est parfois appelée *composante perpendiculaire de*  $\vec{A}$ , et  $\vec{A}_{\parallel}$  *composante parallèle de*  $\vec{A}$ .

Lois de Descartes généralisées : la théorie de l'électromagnétisme de Maxwell permet de justifier une réécriture des lois de Snell-Descartes sous la forme de relations générales. Si  $\vec{u}_i, \vec{u}_r$  et  $\vec{u}_t$ désignent respectivement le sens de propagation de l'onde incidente, réfléchie et transmise, alors la conservation de la composante parallèle au dioptre de la quantité  $n \vec{u}$ , qui s'écrit :

$$
n_1 \, \vec{u}_{\text{i}\text{j}} = n_1 \, \vec{u}_{\text{r}\text{j}} = n_2 \, \vec{u}_{\text{t}\text{j}} \tag{6}
$$

forme les lois de Descartes généralisées. Il est en effet possible de montrer que la relation (6) redonne les lois de Snell-Descartes sous leur forme habituelle.

#### Onde évanescente dans le milieu réfracté

On se place dans la situation  $\theta_i > \theta_\ell$ , où  $\theta_\ell$  désigne l'angle de réfraction limite.

Du point de vue de l'électromagnétisme, il existe alors une onde transmise particulière, appelée onde  $\acute{e}vanescente<sup>1</sup>$ , dont l'expression en notation complexe s'écrit :

$$
\vec{E}_t(M,t) = E_{ot} \exp\left[i\left(n_2 k_o \vec{u}_t \cdot \vec{r} - \omega t\right)\right] \vec{e}_z \quad \text{avec} \quad \omega = k_o c
$$

et où le caractère inhomogène de l'onde provient du fait que  $\vec{u}_t$  est un vecteur complexe unitaire, c'est-à-dire que :

$$
\vec{u}_t \cdot \vec{u}_t = 1 \qquad \text{et} \qquad \vec{u}_t = \vec{u}'_t + i \vec{u}''_t \qquad (\vec{u}'_t \text{ et } \vec{u}''_t \text{ sont réels})
$$

59 Montrer que :

 $\vec{u}'_t \cdot \vec{u}''_t = 0$  ainsi que  $\vec{u}'_t^2 - \vec{u}''_t^2 = 1$ 

60 En utilisant la relation de Descartes généralisée (6) reliant l'onde incidente et l'onde transmise,

<sup>1.</sup> Une onde évanescente est une onde inhomogène qui se propage dans un milieu d'indice n tel que  $n^2$  soit réel.

établir que :

$$
\left\{ \begin{array}{ll} \vec{u}'_t = \vec{u}_{t\!/\!\!/} & \mbox{colinéaire à } \vec{e_y} \\ \vec{u}''_t & \mbox{colinéaire à } \vec{e_x} \end{array} \right.
$$

D'après la question précédente, il est donc possible de poser :

$$
\vec{u}'_t = \alpha \vec{e}_y \qquad \text{et} \qquad \vec{u}''_t = \beta \vec{e}_x \qquad (\alpha, \beta \in \mathbb{R}^+)
$$

Les composantes  $\alpha$  et  $\beta$  dépendent de l'angle d'incidence  $\theta_i$  et des indices optiques des milieux.

- 61 En déduire, en notation complexe, une expression du champ transmis  $\vec{E}_t$  en fonction de  $E_{ot}$ ,  $\omega$ ,  $t, \alpha, \beta, x, y, n_2$  et  $k_0$ . Interpréter physiquement les termes en exponentielle qui apparaissent (on pourra introduire au besoin le coefficient  $\delta$  tel que  $n_2 k_o \beta \delta = 1$ ).
- 62 Le programme Moosh est un outil numérique qui permet, entre autre, de simuler la propagation de faisceaux lumineux à travers des empilements de structures homogènes. Dans la figure suivante, l'empilement modélisé est composé de trois couches : dans l'ordre, une couche d'indice  $n_1$ , puis une couche d'indice  $n_2 < n_1$  puis de nouveau une couche d'indice  $n_1$ . Le dessin présente la simulation d'un faisceau lumineux (plus précisément la propagation du champ électrique) qui arrive sur le premier dioptre plan sous un angle  $\theta_i$  supérieur à l'angle limite  $\theta_\ell$ .

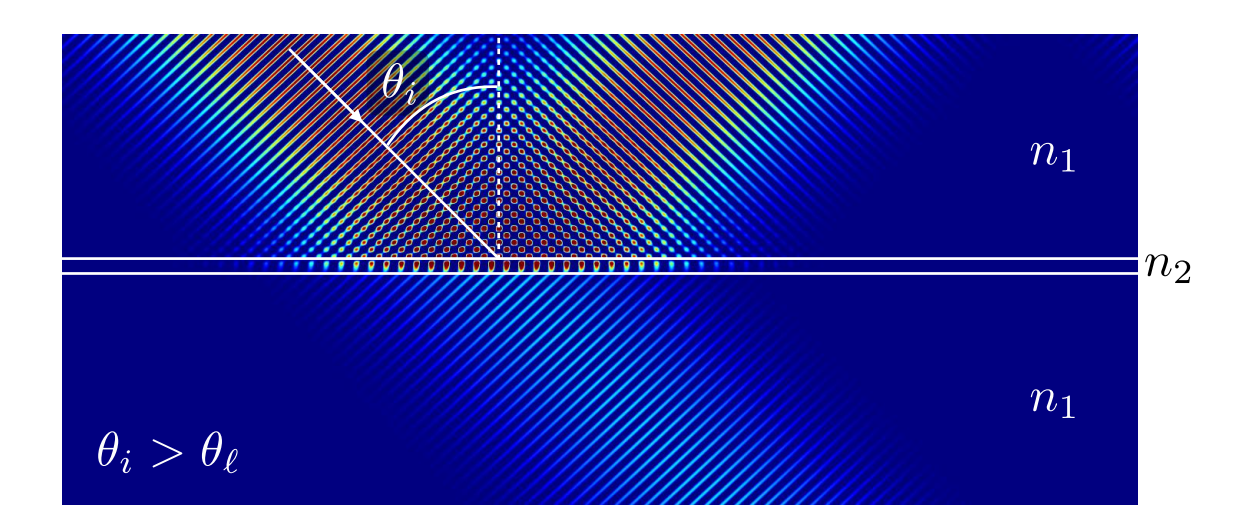

Un champ transmis, et qui se propage, est clairement visible. Proposer une explication et un montage qui permette de visualiser ce phénomène.

Quelle est l'analogie avec le phénomène étudié dans la section précédente sur la mécanique quantique ?

⇒∘ఁ∕≈ా⊶

## Références

- [1] Evans J. et Rosenquist M., «  $\vec{F} = m\vec{a}$  optics », American Journal of Physics, Vol.54, N° 10, Pages 876 à 883, Octobre 1986.
- [2] Dettwiller L., « Un effet d'optique géométrique moderne », Bulletin UdPPC, Vol.99, N<sup>o</sup> 871, Pages 177 à 192, Février 2005.
- [3] Mallet E. et al, « Moosh : un couteau suisse numérique pour l'optique ondulatoire », Bulletin UdPPC, Vol.111, N<sup>o</sup> 998, Pages 1155 à 1169, Novembre 2017.